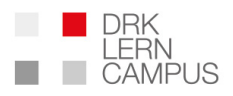

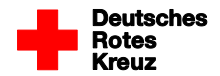

## **Antrag für das Einrichten eines Level 2 Admin /Spartenadmin**

**(bitte ausfüllen und unterschrieben per Mail an service@drk-lerncampus.de )**

Hiermit beantrage ich (im Weiteren auch "Antragssteller") folgende Erweiterung meiner Rollenrechte auf dem DRK-Lerncampus für administrative Zwecke in unserem Verband

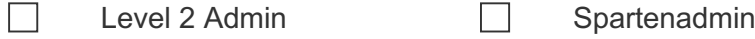

## **Angaben zur Person des Antragsstellers und den freizuschaltenden Sparten**

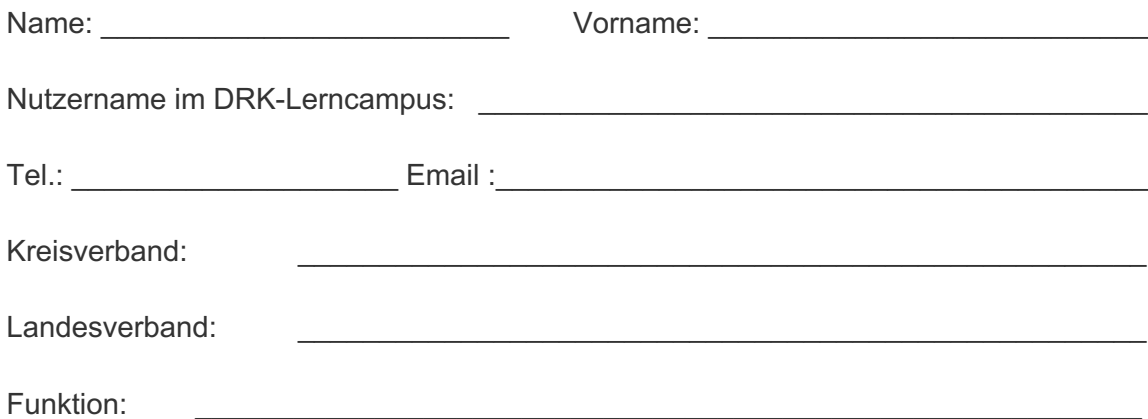

Für folgende Sparten wünschen wir eine Freischaltung (bitte ankreuzen):

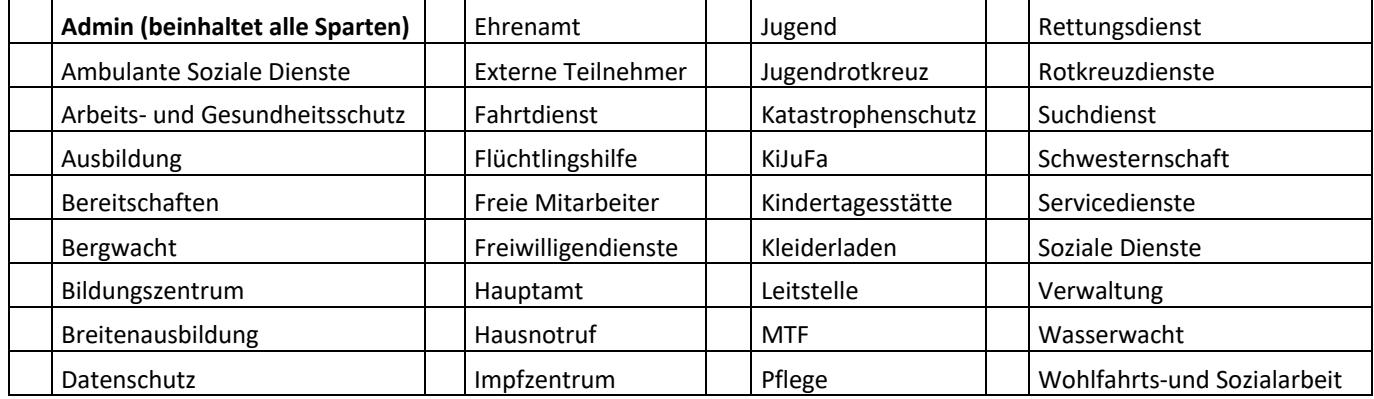

Ich bin damit einverstanden, dass die in dem Bogen erfassten Daten zur Überprüfung der Autorisierung für meinen Level 2 Admin Zugang durch den DRK-Lerncampus verarbeitet und gespeichert werden dürfen. Eine Weitergabe an unberechtigte Dritte findet nicht statt.

Ort, Datum **Discussion Unterschrift** 

(Antragssteller)

Antrag auf Level 2 Admin [1]

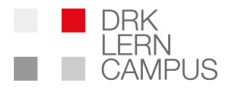

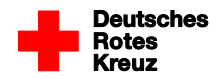

## **Freigabe durch verantwortliche Person:**

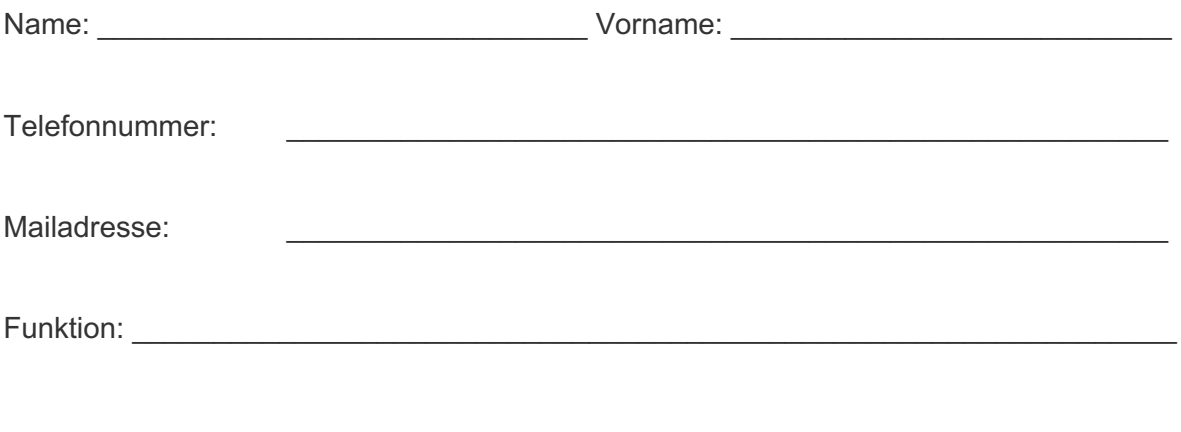

□ Ich als verantwortliche Person bin darüber informiert, dass der Antragssteller als Level 2 Admin auf die Fortbildungsübersicht aller Personen in den jeweils freigeschalteten Sparten Einsicht nehmen kann. Darüber hinaus kann der Antragssteller, Fortbildungsangebote zuordnen, die Fortbildungsdaten der Nutzer seiner Sparten verarbeiten und genehmigen. Es wird versichert, dass keine Einwände gegen die Erweiterung der beschriebenen Rollenrechte für den Antragssteller bestehen.

Unterschrift: \_\_\_\_\_\_\_\_\_\_\_\_\_\_\_\_\_\_\_\_\_\_\_\_\_\_ Stempel: \_\_\_\_\_\_\_\_\_\_\_\_\_\_\_\_\_\_\_\_\_\_\_\_\_

(Mit meiner Unterschrift versichere ich, dass obigen Angaben zutreffend sind)